## tehnot=ka

[https://tehnoteka.rs](https://tehnoteka.rs/?utm_source=tehnoteka&utm_medium=pdf&utm_campaign=click_pdf)

### **Uputstvo za upotrebu**

HP miš X220 Backlit 8DX48AA

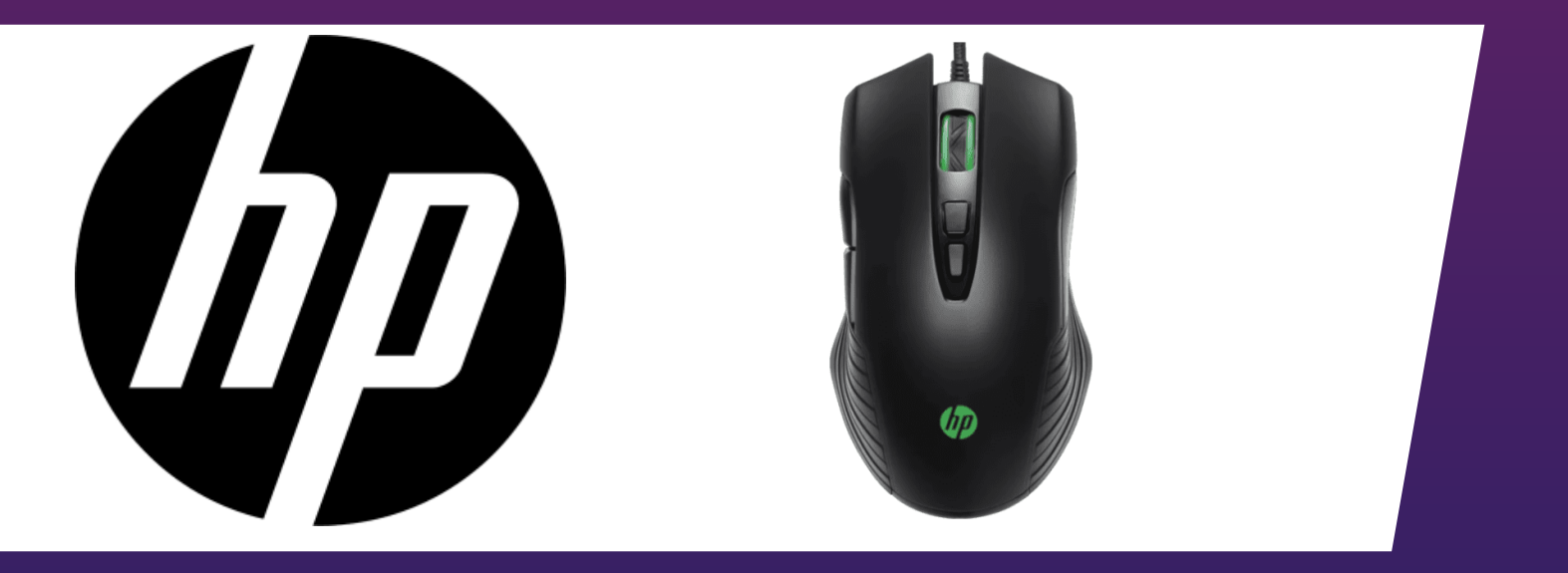

Tehnoteka je online destinacija za upoređivanje cena i karakteristika bele tehnike, potrošačke elektronike i IT uređaja kod trgovinskih lanaca i internet prodavnica u Srbiji. Naša stranica vam omogućava da istražite najnovije informacije, detaljne karakteristike i konkurentne cene proizvoda.

Posetite nas i uživajte u ekskluzivnom iskustvu pametne kupovine klikom na link:

[https://tehnoteka.rs/p/hp-mis-x220-backlit-8dx48aa-akcija-cena/](https://tehnoteka.rs/p/hp-mis-x220-backlit-8dx48aa-akcija-cena/?utm_source=tehnoteka&utm_medium=pdf&utm_campaign=click_pdf)

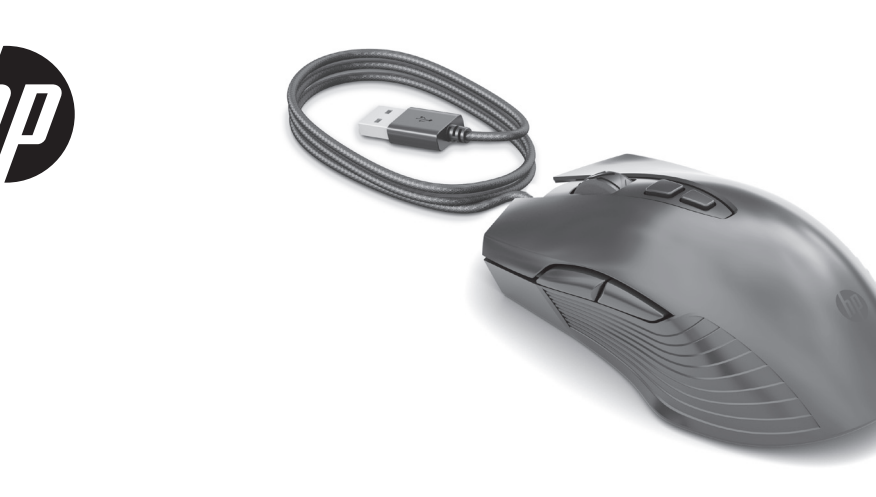

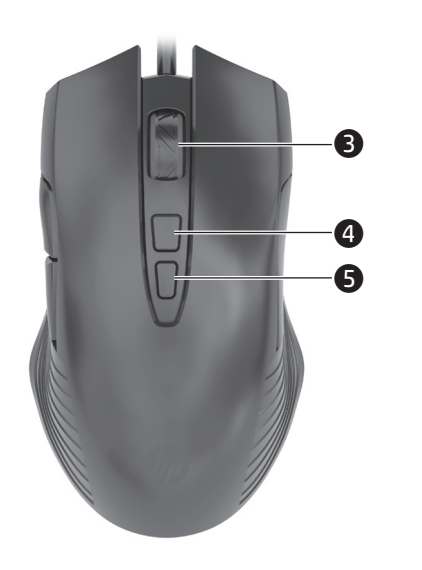

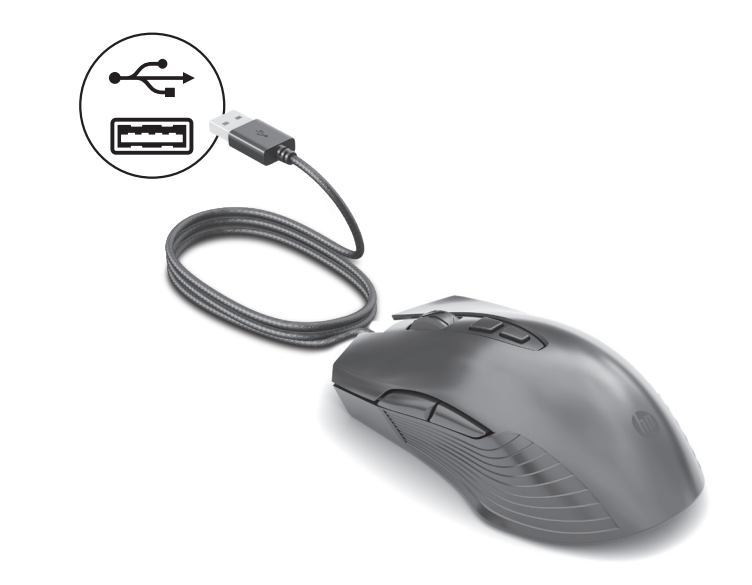

**0** Forward button Press to display the next page in your browser history.  $\frac{1}{2}$ 

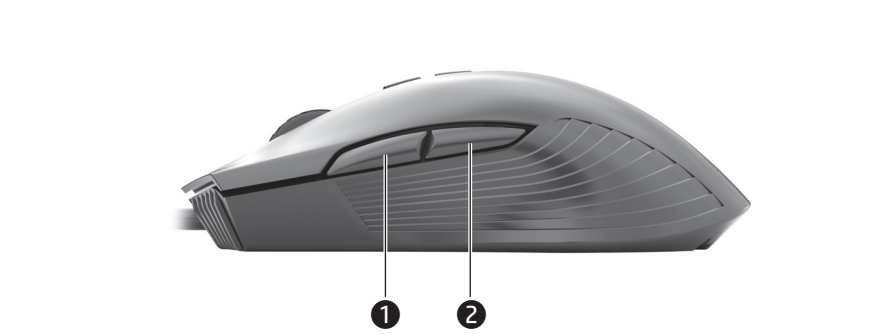

1 الزر "لألمام" اضغطعليهلعرضالصفحةالتاليةفي محفوظات المستعرض.

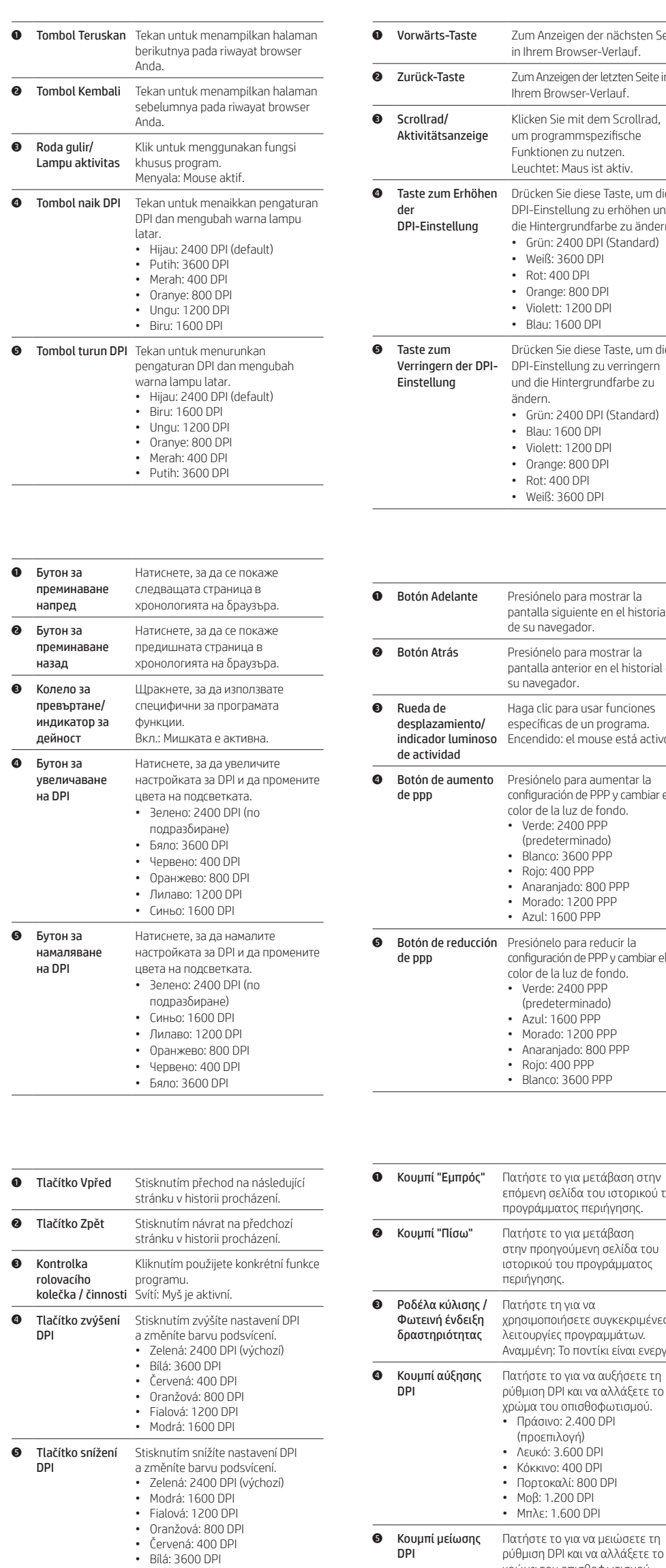

χρώμα του οπισθοφωτισμού. • Πράσινο: 2.400 DPI (προεπιλογή)

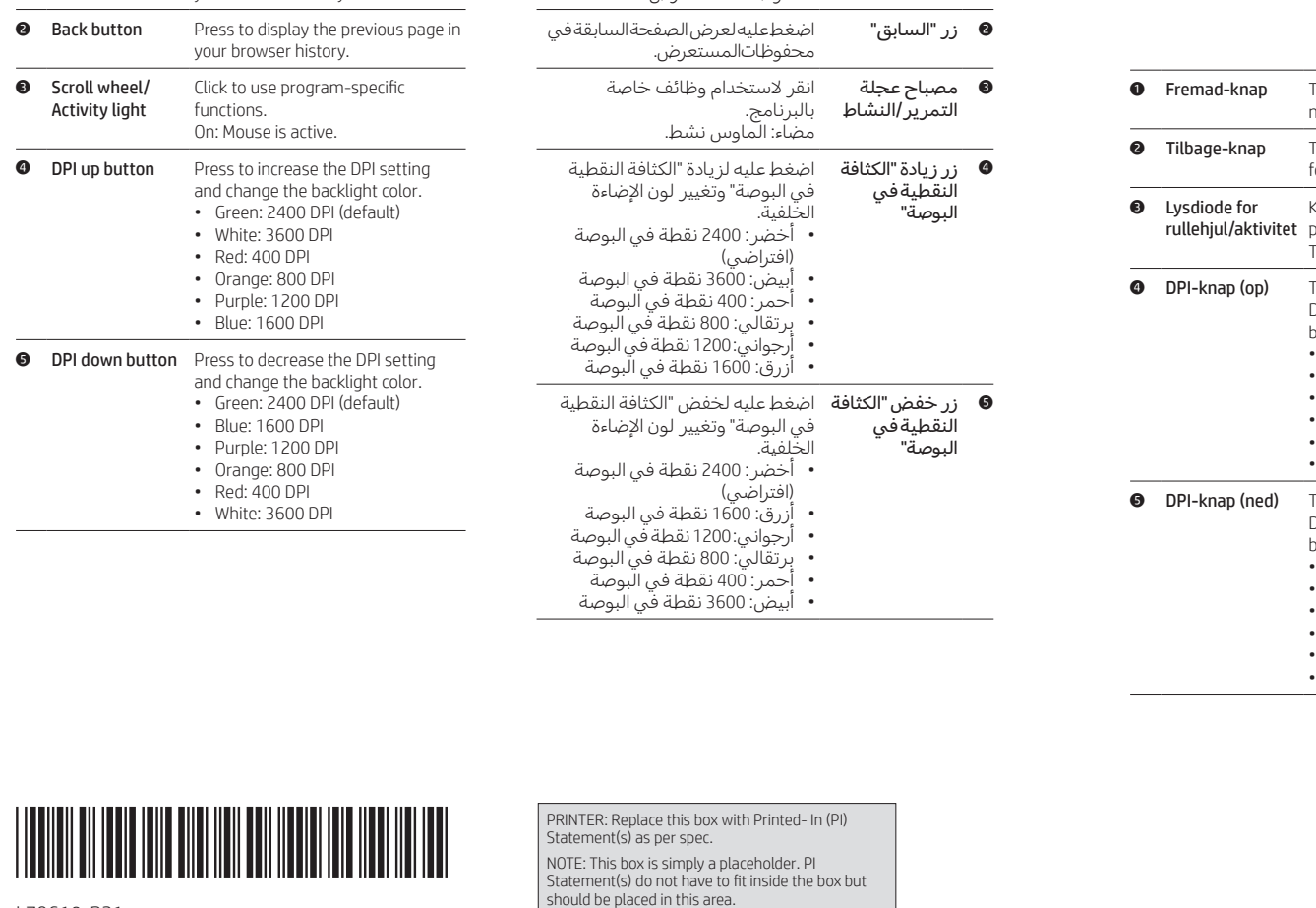

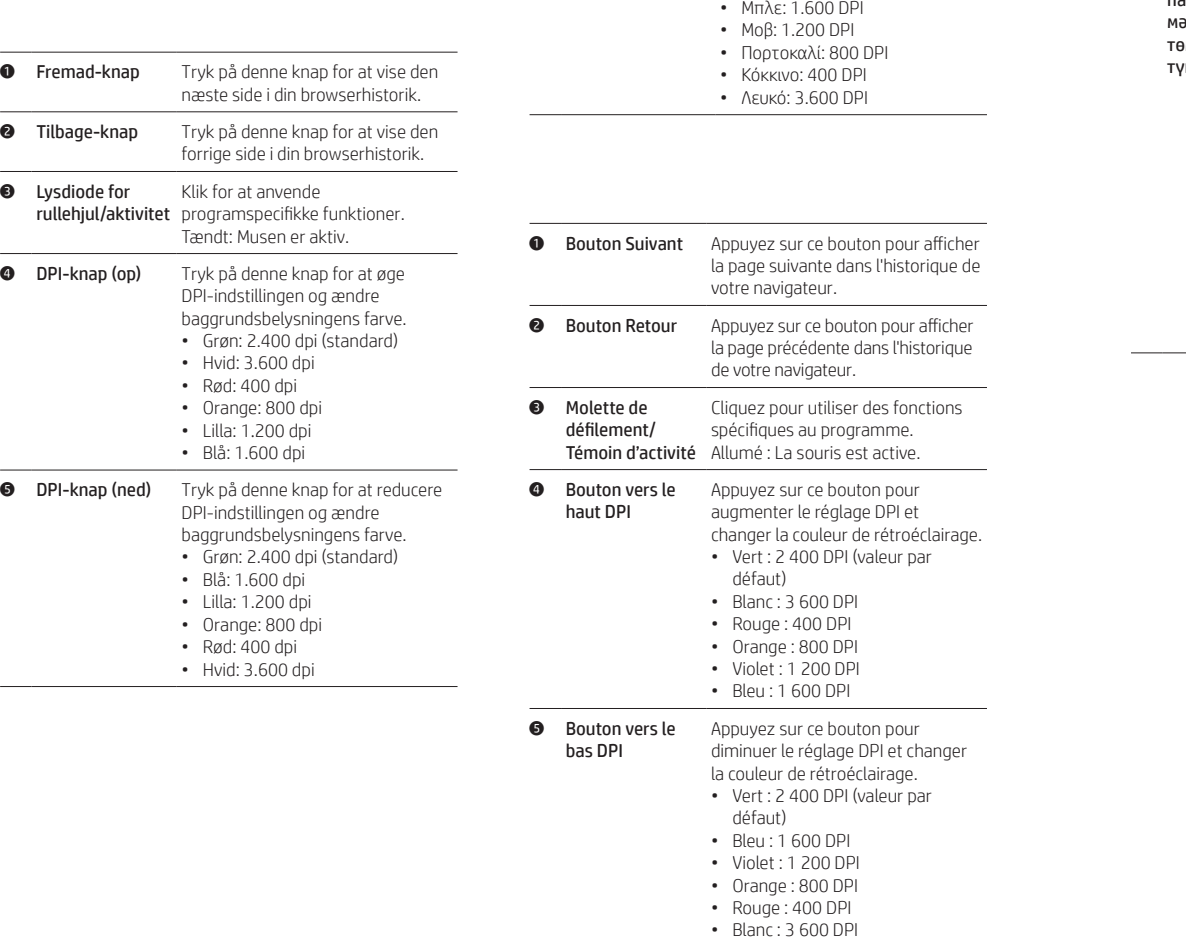

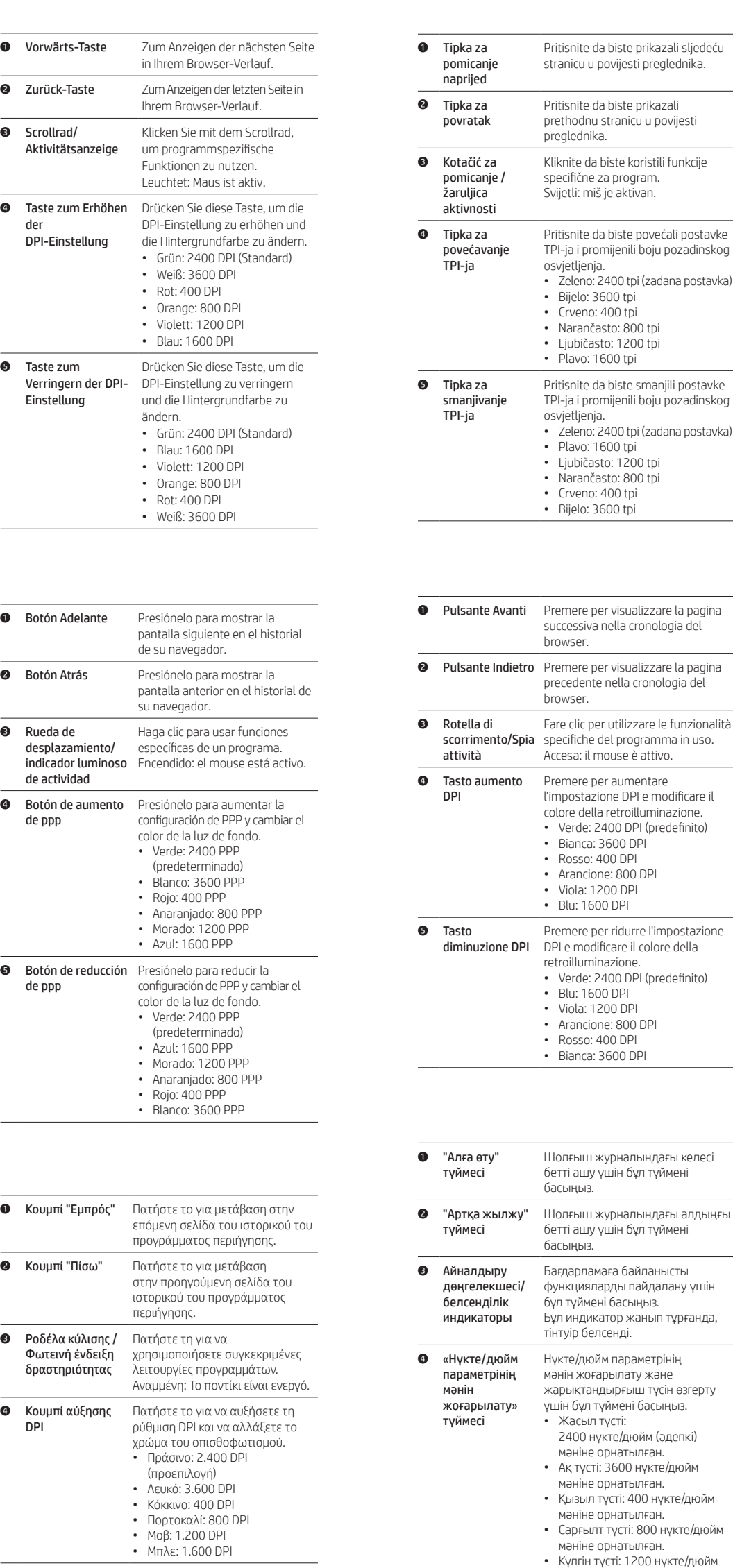

мәніне орнатылған. • Көк түсті: 1600 нүкте/дюйм мәніне орнатылған.

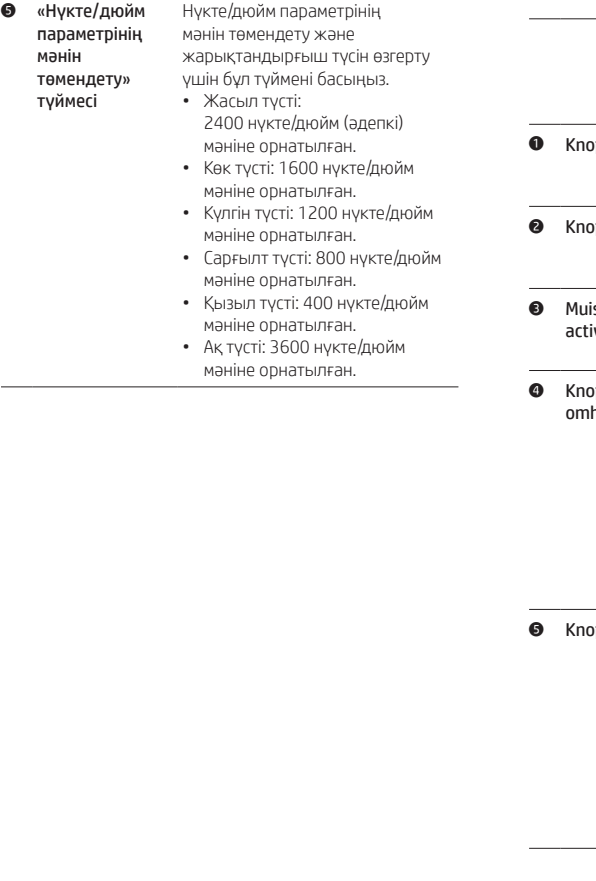

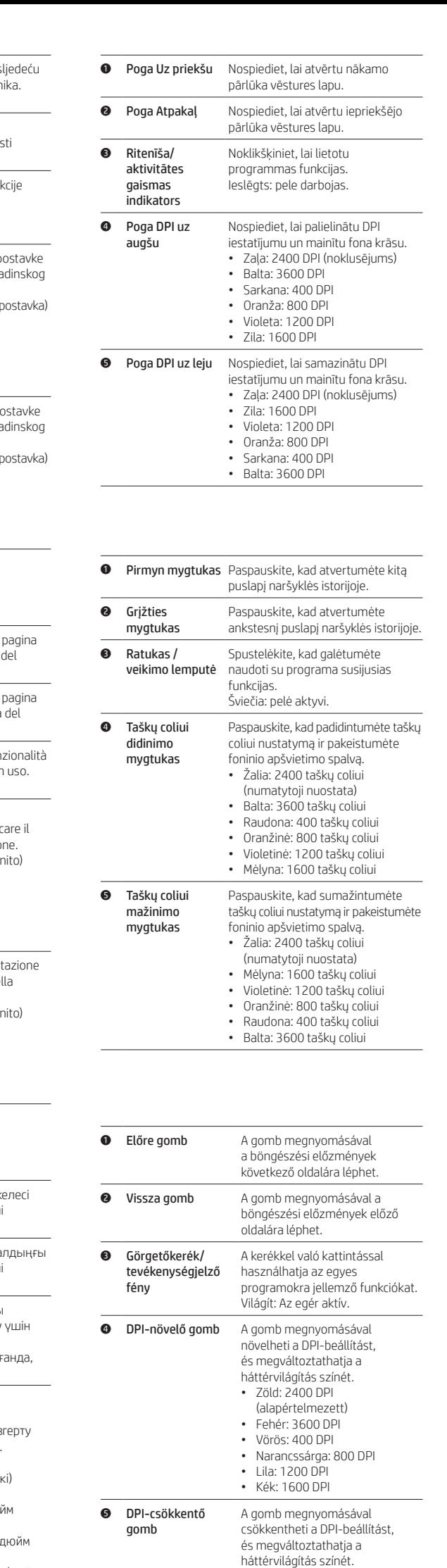

• Zöld: 2400 DPI (alapértelmezett) • Kék: 1600 DPI • Lila: 1200 DPI • Narancssárga: 800 DPI • Vörös: 400 DPI • Fehér: 3600 DPI

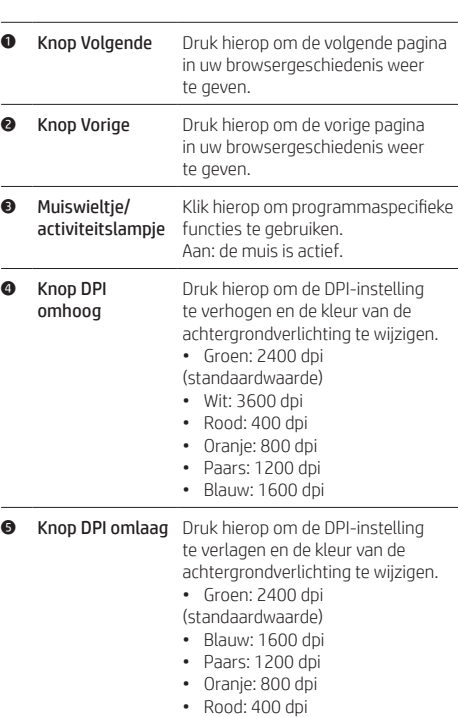

• Wit: 3600 dpi

L79610-B21

### **5** Botão de diminuir Pressione para diminuir o ajuste de

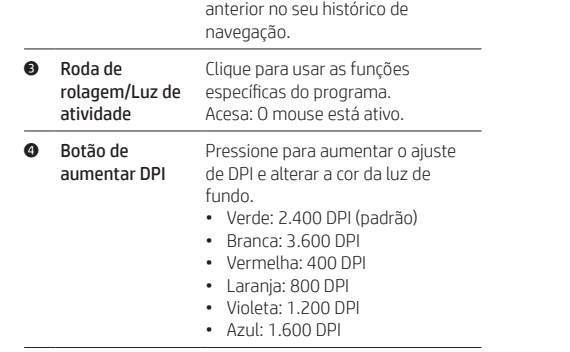

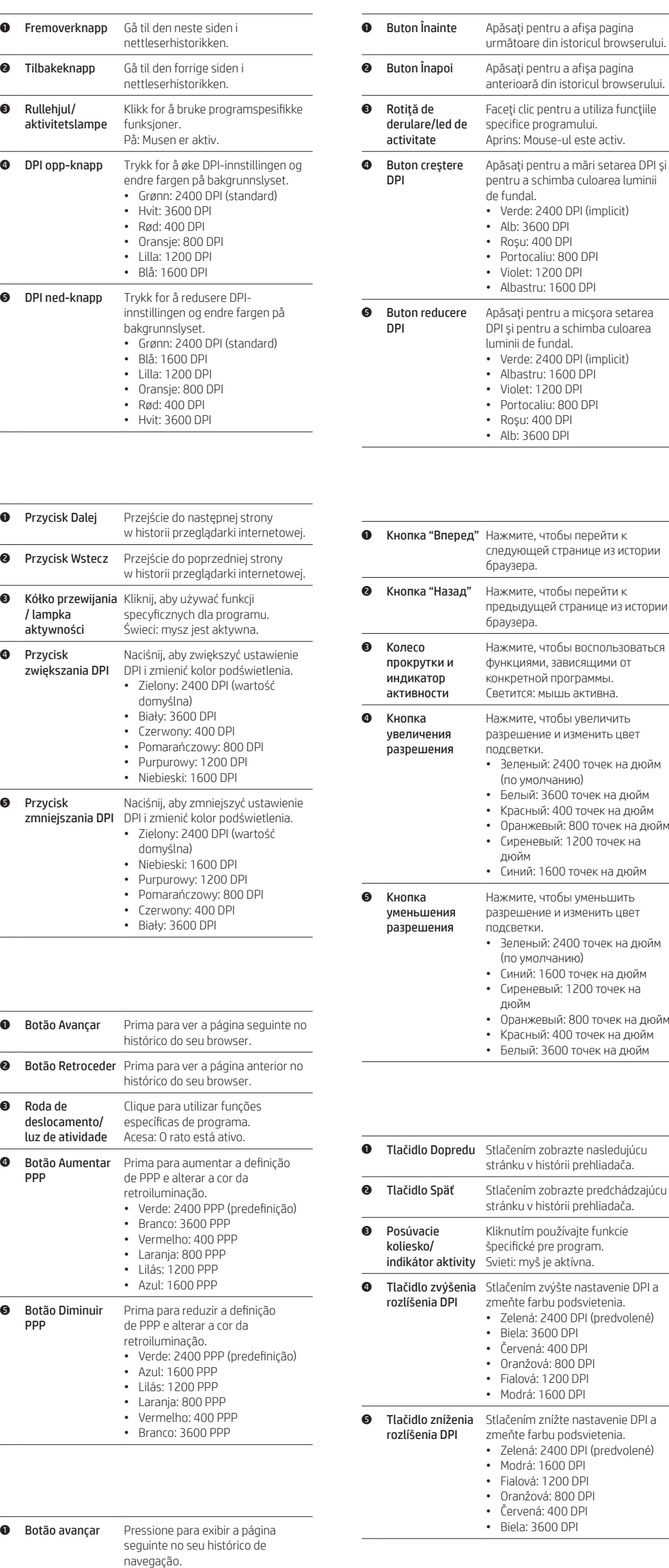

DPI DPI e alterar a cor da luz de fundo.

**2** Botão voltar Pressione para exibir a página

• Verde: 2400 DPI (padrão)

• Azul: 1.600 DPI

• Violeta: 1.200 DPI

• Laranja: 800 DPI

• Vermelha: 400 DPI

• Branca: 3.600 DPI

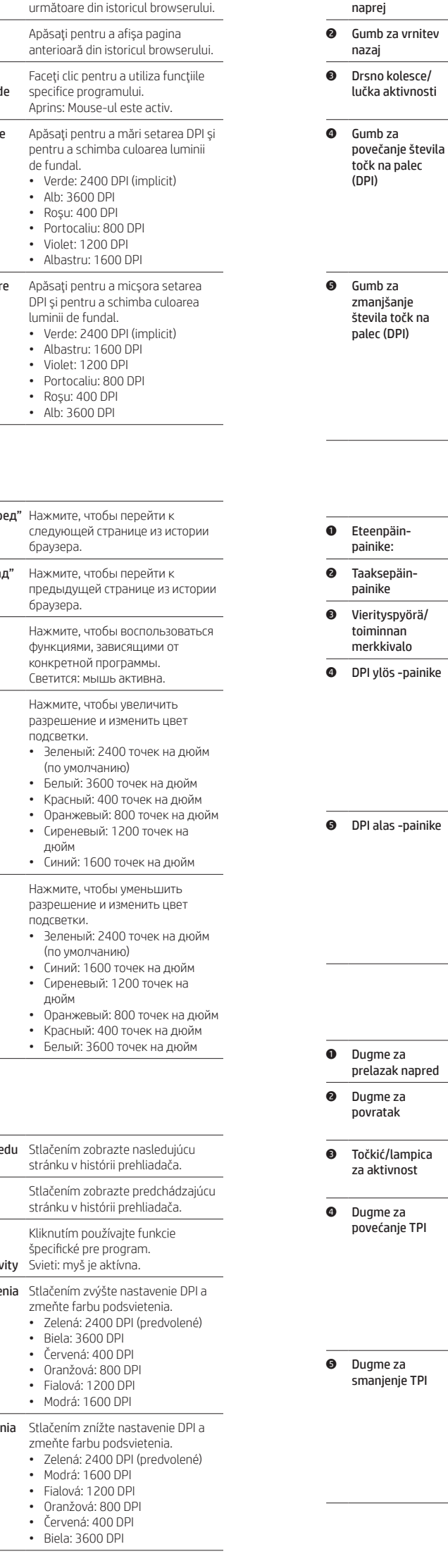

stran v zgodovini brskalnika.

nazaj

Pritisnite ga, da prikažete prejšnjo stran v zgodovini brskalnika.

povečanje števila točk na palec

zmanjšanje števila točk na

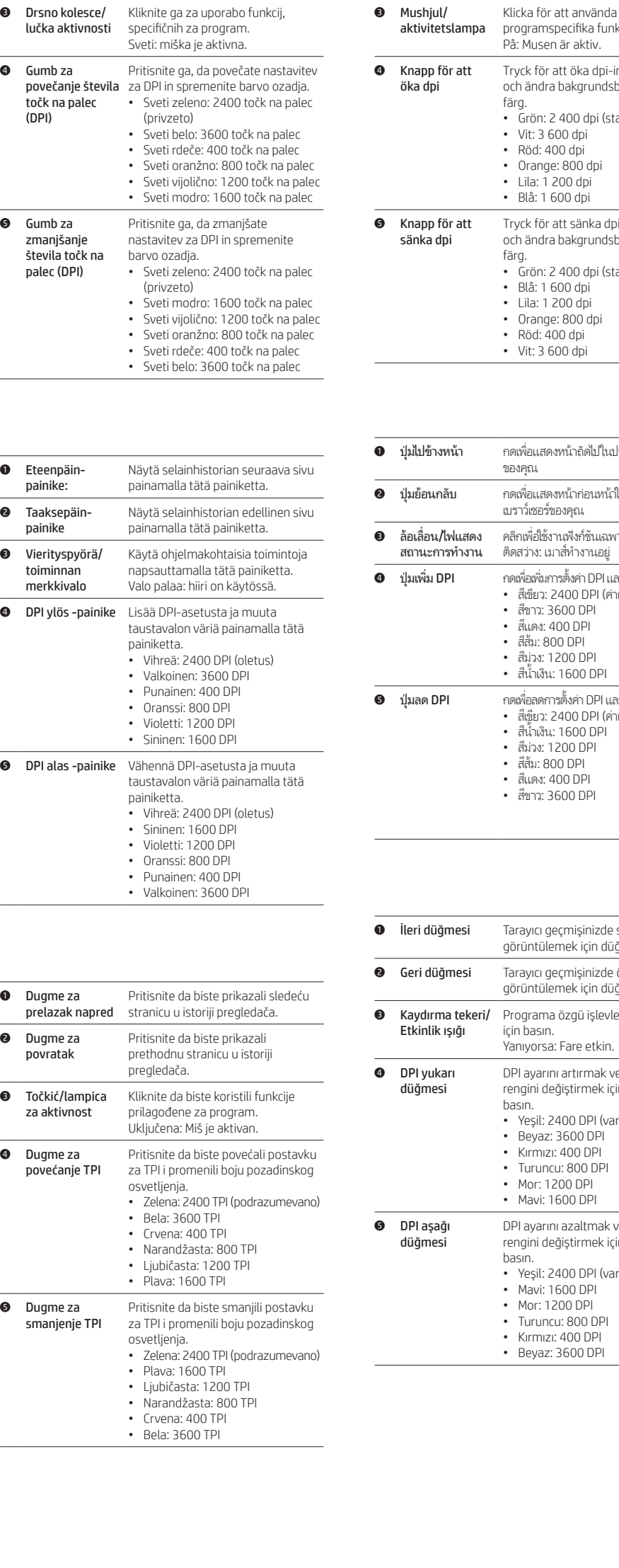

**0 Gumb za pomik** Pritisnite ga, da prikažete naslednjo

1 Knappen Framåt Tryck för att visa nästa sida i

webbläsarhistoriken. 2 Knappen Tillbaka Tryck för att visa föregående sida i webbläsarhistoriken.

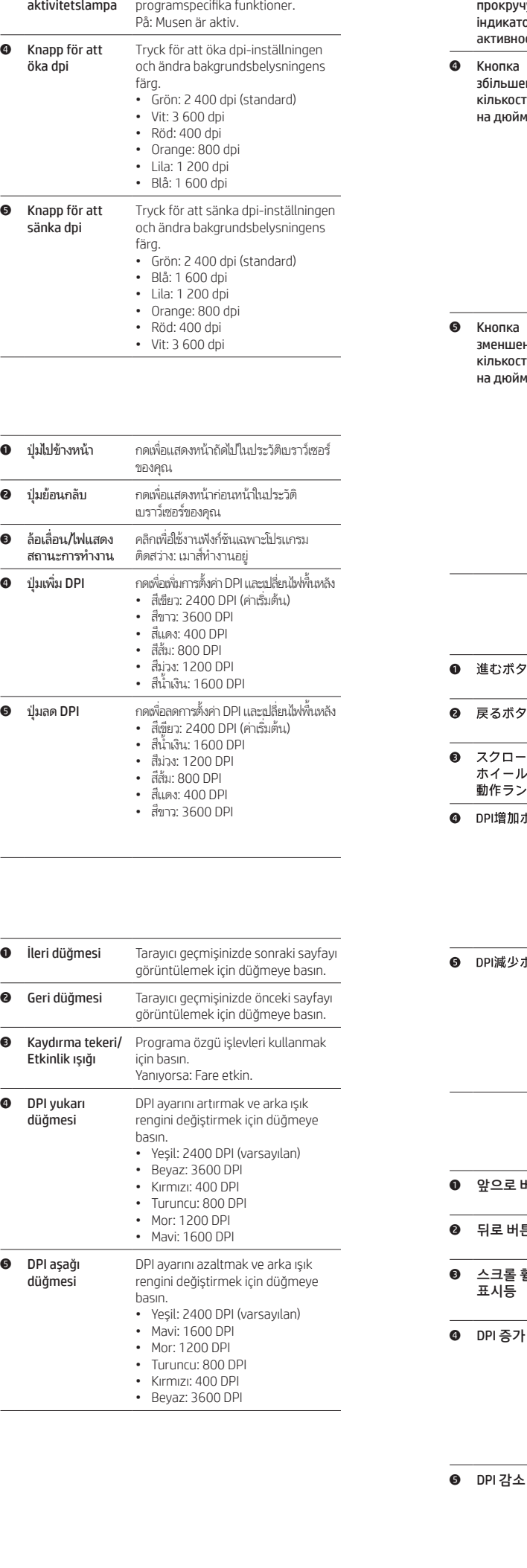

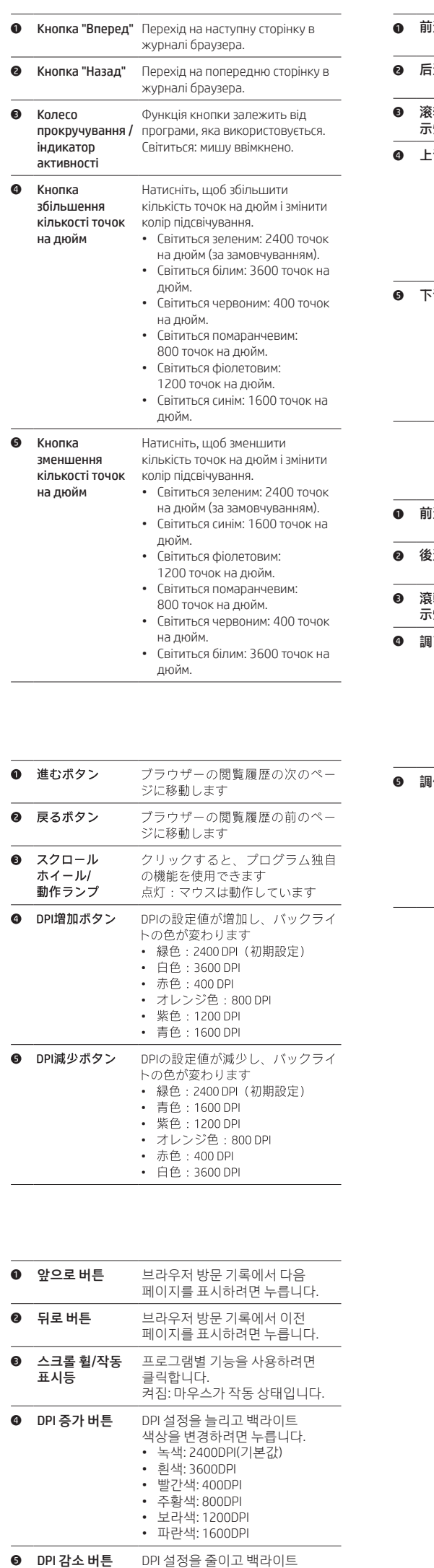

색상을 변경하려면 누릅니다. • 녹색: 2400DPI(기본값) • 파란색: 1600DPI • 보라색: 1200DPI • 주황색: 800DPI • 빨간색: 400DPI • 흰색: 3600DPI

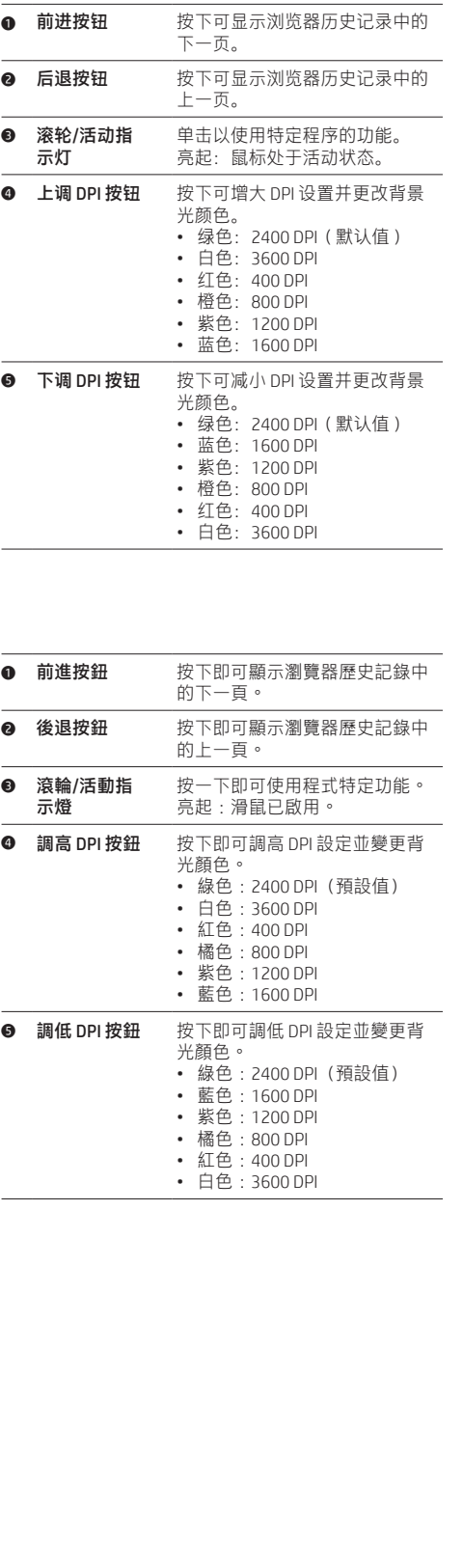

### RMN/型號/型号: HSA-A009M

© Copyright 2019 HP Development Company, L.P.

The information contained herein is subject to change without notice. The only warranties for HP products and services are set forth in the express<br>warranty statements accompanying such products and services. Nothing herei

First Edition: September 2019

# tehnot=ka

Ovaj dokument je originalno proizveden i objavljen od strane proizvođača, brenda hp, i preuzet je sa njihove zvanične stranice. S obzirom na ovu činjenicu, Tehnoteka ističe da ne preuzima odgovornost za tačnost, celovitost ili pouzdanost informacija, podataka, mišljenja, saveta ili izjava sadržanih u ovom dokumentu.

Napominjemo da Tehnoteka nema ovlašćenje da izvrši bilo kakve izmene ili dopune na ovom dokumentu, stoga nismo odgovorni za eventualne greške, propuste ili netačnosti koje se mogu naći unutar njega. Tehnoteka ne odgovara za štetu nanesenu korisnicima pri upotrebi netačnih podataka. Ukoliko imate dodatna pitanja o proizvodu, ljubazno vas molimo da kontaktirate direktno proizvođača kako biste dobili sve detaljne informacije.

Za najnovije informacije o ceni, dostupnim akcijama i tehničkim karakteristikama proizvoda koji se pominje u ovom dokumentu, molimo posetite našu stranicu klikom na sledeći link:

[https://tehnoteka.rs/p/hp-mis-x220-backlit-8dx48aa-akcija-cena/](https://tehnoteka.rs/p/hp-mis-x220-backlit-8dx48aa-akcija-cena/?utm_source=tehnoteka&utm_medium=pdf&utm_campaign=click_pdf)